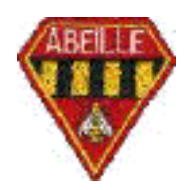

16/12/2001 (**Nov 01**) page **1 de 14** ca/jps

# **Abeille section cyclotourisme Spécification Site Internet Novembre 2001**

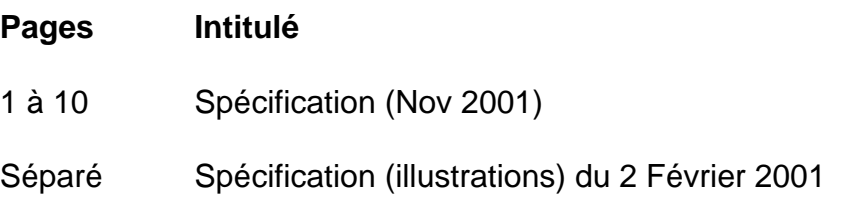

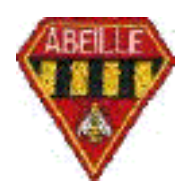

# **1. Spécification technique du site Internet du club de l'Abeille de Rueil Malmaison.**

### **1.1. Principes généraux**

#### **1.1.1**. **Objectifs du site**

L'objectif principal du site est de faire connaître le club à des fins de recrutement à des membres potentiels de préférence Rueillois ou de la région :

- Néophytes,
- Cyclotouristes indépendants.

Le site ne doit pas conduire à recruter des membres qui ne soient pas dans l'esprit du club.

Un autre objectif est de faire connaître, aux autres clubs de la région, le club et ses activités ouvertes à tous.

Un dernier objectif est de permettre de consulter et imprimer ces informations aux membres du club (nouveaux, actuels ou anciens) qui sont connectés à l'Internet.

#### **1.1.2. Contraintes**

Les informations proposées sur le site sont celles connues par les membres du club à l'aide des canaux d'information traditionnels (auxquels le site ne se substitue en rien, sans en garantir le caractère complet) :

- permanentes connues par les membres du club,
- annoncées aux réunions du lundi, et envoyées par courrier aux adhérents absents à ces réunions.

Le site ne doit pas coûter d'argent au club. En particulier, les points suivants seront gratuits :

- L'hébergement du site,
- La construction du site (réalisée par des créateurs bénévoles),
- Les outils nécessaires (fournis par des bénévoles),
- La mise à jour du site (activée par des administrateurs bénévoles),
- Son référencement sur des sites tiers,
- Le déploiement de ses liens.

Les textes écrits servant à la communication interne au club seront placés sur le site sans travaux d'adaptation supplémentaires si possible, sauf pour des textes manuscrits à l'origine.

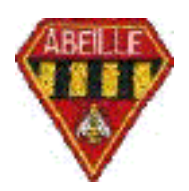

16/12/2001 (**Nov 01**) page **3 de 14** ca/jps

En particulier, la langue du site sera le français, et aucune traduction ne sera faite.

L'accès doit en être ouvert à tous. A ce titre, le codage utilisé doit permettre une consultation :

- ouverte à tout navigateur internet,
- tournant sur tout système d'exploitation,
- possible avec ou sans images.

#### **1.2. Informations disponibles sur le site Internet**

#### **1.2.1**. **Consultations d'informations générales**

Les informations générales sont des renseignements sur le club, les orientations du club, la vie du club,…connues par tous les membres du club, et sont :

- les objectifs du club (plaquette publicitaire du club),
- la composition du bureau,
- la liste des membres du club avec les adresses email et le numéro FFCT (mais sans adresses géographiques, ni photos,…),
- le rapport moral et d'activité de l'année passée,…
- les informations générales sur le club, comme la composition des membres : moyennes d'âges, proportion femmes / hommes,…
- les réponses à des questions fréquemment posées (foire aux questions),
- les informations concernant les cotisations et assurances.

#### **1.2.2. Liens du club avec des sites extérieurs**

• les liens du club avec des sites extérieurs (voir § 1.3.1).

#### **1.2.3. Organisations du club ouvertes à tous**

Manifestations du club ouvertes à tous et aux autres clubs (avec description détaillée des manifestations afin d'augmenter la participation) :

- Marche de la Malmaison,
- Randonnée Odette et René Bardin,
- Rallye de la Malmaison.

#### **1.2.4. Organisations du club réservées aux membres**

Détails des programmes proposés par l'organisateur pour les week-ends, les semaines, les voyages, …

Il sera clairement indiqué que ces dernières activités sont réservées aux seuls membres du club.

#### **1.2.5. Programmes des activités du club**

Parcours types : propositions d'itinéraires au départ de Rueil Malmaison :

• avec kilométrages indiqués,

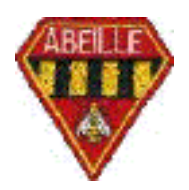

• pour les sorties du club en région parisienne ou pour des sorties libres.

Programme général de l'année et ses mises à jour éventuelles

Programme du trimestre à venir :

- samedis, dimanches, week-ends, semaines, voyages, brevets, cyclo montagnards, marches, …
- détail des activités avec indication des lieux et heures de rendez-vous.

Ces programmes sont fournis afin de donner un aperçu des activités du club et d'aider les adeptes du zéro papier

#### **1.2.6. Faits marquants et comptes rendus des activités du club**

Textes des comptes rendus (ceux récupérables parmi ceux lus en réunions du lundi.

Ultérieurement : Photos numérisées souvenirs des manifestations et des organisations (celles récupérables parmi celles en circulation aux réunions du lundi) avec vignettes pour téléchargement possible

Archivage éventuel des anciens programmes, afin de capitaliser l'historique des activités. Cela aide dans le choix des futures organisations.

#### **1.2.7. Annonces du club**

Annonces concernant la vie et les organisations du club, comme par exemples :

- Carnet du club,
- Recherche de participants pour rentabiliser des organisations,
- Recherche de coéquipiers pour faire une randonnée,
- Vente d'un vélo, …

#### **1.3. Interfaces**

#### **1.3.1**. **Renvois vers d'autres sites**

Le renvoi vers d'autres sites est possible à partir d'une page réservée, elle-même accessible uniquement à partir de la page d'accueil.

Le renvoi peut-être en particulier utilisé pour :

- Nos participations à des organisations extérieures,
- Des compléments d'informations diverses sur le cyclotourisme en général, et la technique en particulier.

On respectera la réciprocité des liens (Charte de la FFCT) : voir § 1.3.2.

Le renvoi ne sera pas utilisé pour (charte de la FFCT) :

- Des sites commerciaux (marchands de cycle , …)
- Tout site qui n'est pas en relation et dans l'étique du club.

Le renvoi peut aussi conduire à des sites personnels.

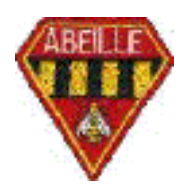

16/12/2001 (**Nov 01**) page **5 de 14** ca/jps

#### **1.3.2. Chemins d'accès au site du club**

L'accès au site se fera soit par la connaissance de son l'adresse, soit par recherche basée sur des mots clés.

L'adresse retenue est : "abeille cyclotourisme"

L'adresse sera fournie à des sites choisis pour renvoi vers le site du club : • Exemples : FFCT, ville de Rueil, OMS, Rueil à vélo, …

Le site comportera les mots clé : abeille cyclotourisme, vélo, bicyclette, marche, abeille section cyclotourisme, l'abeille, Rueil Malmaison, cyclotourisme, cyclocyclote, cycliste, randonneur, randonnée, touriste, petite reine, FFCT, …et toute combinaisons de ces mots, étant entendu que dans la page "Liens", le premier des liens pointera vetrs le site de la FFCT et le second vers le site de la ville de Rueil Malmaison.

Le site comportera aussi le résumé d'activité suivant du site, en 1024 caractères ou moins, résumé d'activité qui apparaîtra lors des recherches par mots clés avec des moteurs du type Altavista, Yahoo, Sherlock, etc. :

"L'Abeille Cyclotourisme de Rueil Malmaison, le fier inventeur des vélo-marchettes et des vélo-fourchettes".

Ou toute autre phrase qui sera donnée le moment venu par la Présidente (avec l'aide de tous).

Ces mots clés ne pointeront que vers la page d'accueil, qui sera la seule à donner ce résumé d'activité. Les autres pages refuseront au contraire tout référencement automatique par les robots des moteurs de recherche.

#### **1.3.3. Performances de l'Interface Homme Machine**

Pour être attractif, l'accès à toute page sera inférieur à 20 secondes pour toute machine.

On évitera les cartes, les graphes, les photos scannés,… en pages principales.

En pratique, on appellera "rapides" les pages de moins de 40 KO images comprises (soit moins de 34 s à 9600 b/s et 11 s à 28800 b/s), "moyennes" les pages de 40 à 120 KO (soit moins de 34 s à 28800 b/s) et "lentes" (celles qu'il faut éviter) les pages de 120 KO et plus (soit plus de 34 s à 28800 b/s).

#### **1.3.4. Diffusion de mails**

Les membres du club qui auront fourni une adresse Internet recevront les courriers envoyés aux adhérents sous forme de mails, au lieu du courrier traditionnel.

Les mails seront légers et indiqueront uniquement que des informations nouvelles sont disponibles sur le site. Ils donneront les liens vers les pages web concernées.

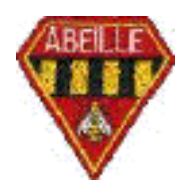

16/12/2001 (**Nov 01**) page **6 de 14** ca/jps

La liste des membres du club connectés à l'Internet est gérée par les administrateurs. Tout mail envoyé, dans ce cadre, par un des membres du club connectés à l'Internet (y compris par les administrateurs) est automatiquement envoyé à tous.

Un moyen est l'inscription gratuite à un serveur de messagerie réservé aux membres du club.

Alternativement, on créé un serveur de messagerie réservé aux membres du club. Les abonnements et désabonnements sont individuels par mots clés envoyés au serveur.

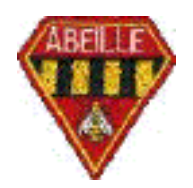

16/12/2001 (**Nov 01**) page **7 de 14** ca/jps

# **2. Projet d'architecture du site**

#### **2.1.1**. **Organisation fonctionnelle du site**

Le site comprend une page d'accueil, six pages principales (en comptant la page d'accueil) et des pages secondaires.

Les pages principales et leurs contenus sont :

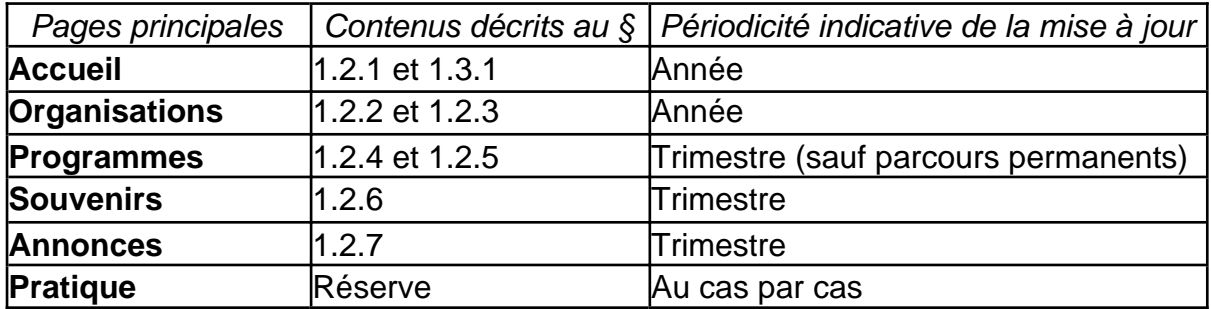

On prévoira un onglet supplémentaire pour une page principale de réserve. Cette page pourrait s'appeler "Pratique" et renvoyer sur des pages secondaires contenant :

- Des utilitaires propres au club et mis en commun (logos, …),
- Des rubriques techniques, …

Toute page principale peut-être accédée directement à partir de n'importe quelle page du site.

Toute page secondaire ne peut-être accédée qu'en passant par sa page principale.

Appellations des pages principales du site telles qu'elles figureront en haut des fenêtres correspondantes:

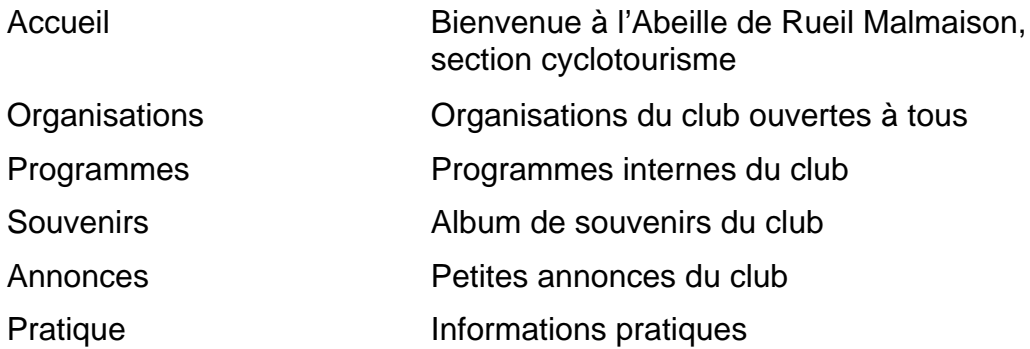

En bas de la fenêtre du navigateur, les informations suivantes figureront quand la souris survolera (javascript activé) le bouton correspondant:

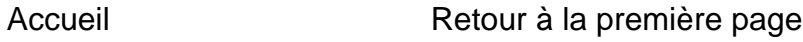

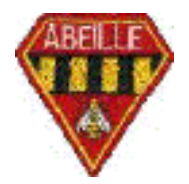

16/12/2001 (**Nov 01**) page **8 de 14** ca/jps

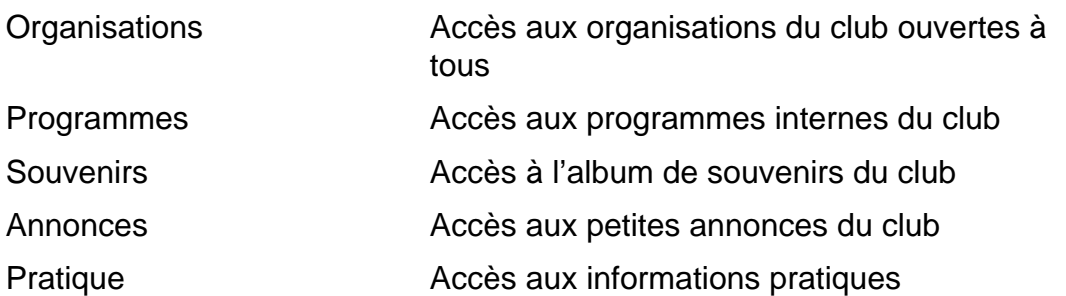

#### **2.1.2. Architecture du site**

L'architecture du site est schématisée dans la Spécification du site (illustrations) du 2/2/01, avec les modifications suivantes:

Dans le haut de page, La date de dernière mise à jour doit apparaître dans l'en-tête de chacune des 6 page correspondant aux 6 onglets de 1er niveau, et uniquement là.

Choix fait pour "Notre maxime ?" : "Le Cyclotourisme, un art de vivre".

En bas à gauche de la page d'accueil, garantie faite aux visiteurs : "Site garanti 100% cyclo: ni pubs, ni cadres."

Suppression de l'indication d'un ascenseur vertical dans le corps des pages (cet ascenseur devient implicite, et concerne la totalité de la page et non son cadre inférieur).

Suppression des mentions "L'Abeille Cyclotourisme de Rueil Malmaison" et "Dernière mise à jour le;" des pages correspondant aux onglets de second niveau (les logos associés et le lien mail disparaissent aussi de ces hauts de page de 2° niveau).

Dans la page "Organisations", remplacement de la désignation "Souvenirs René et Odette Bardin" par Randonnée de l'amitié".

Dans la page "Annonces", remplacer "Appel à participation" par "Appels à participation".

#### **2.1.3. Structure détaillée au niveau du serveur**

La structure détaillée au niveau du serveur permettra une étanchéité relative entre les différents onglets de premier niveau, pour permettre de se répartir plus facilement à plusieurs les charges de création/mise à jour, mise en page, finition des fichiers et chargement sur le site.

En particulier, les metteurs en page des contenus des pages travailleront: (1) hors en-têtes mais avec les bas de pages, (2) sans styler leurs textes ou paragraphes sauf s'ils souhaitent sortir des styles généraux du site, (3) en considérant que toutes leurs pages sont au même niveau d'arborescence (ce qui simplifie la création des liens internes), et (4) en considérant que toutes les images nécessaires sont à mettre

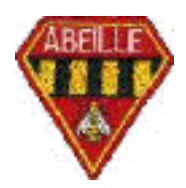

16/12/2001 (**Nov 01**) page **9 de 14** ca/jps

dans un dossier local "images" (ce qui simplifie la création des liens correspondants).

#### **En premier niveau**, on trouvera:

La page "index.htm" servant de clé de voûte au site. Cette page contiendra aussi une feuille de styles internes (styles en cascade en HTML 4) qui servira de référence unique à la feuille de styles externe du site et de spécification de styles (cette feuille de styles sera sujette à révisions périodiques sur demande de la Présidente).

Un dossier "images" contenant une fois pour toutes les images reprises dans tout ou partie des pages du site (donc dans les en-têtes mais pas dans les contenus des pages ou les bas de pages), et les images spécifiques du contenu et du bas de page du dossier "Accueil".

La feuille unique de styles externe du site, dénommée "styles.css" qui contiendra une copie strictement conforme des styles qui figureront sur la page "index.htm". Chaque page y accédera par le lien (dans son en-tête) :

<LINK rel="stylesheet" type="text/css" href="styles.css">.

Autant de sous-dossiers que le site comporte d'onglets de 1er niveau sauf "Accueil". Ces dossiers seront dénommés (sans majuscules et sans accents) exactement comme les onglets correspondants, soit à ce jour: "organisations", programmes", souvenirs", annonces", pratique".

Toutes les pages de l'onglet "Accueil", avec le même nom de fichier que le sousonglet concerné sans majuscule, soit à ce jour: "index.htm", "membres.html", rapport.html", cotisations.html", "questions.html" et toute page complémentaire (nota: on écrira l'extension indifféremment "htm" ou "html" pour toutes les pages sauf pour la page d'accueil "index.htm").

**Chacun des sous dossiers** contiendra, de la même façon:

Sa page clé de voûte (ex: "organisations.html").

Son dossier d'images spécifiques "images", qui contiendra TOUTES les images appelés par les pages de ce sous-dossier, à l'exception unique des images qui figurent dans les en-têtes et bas de pages.

Son dossier de photos spécifiques s'il y a lieu "photos", qui contiendra TOUTES les photos appelées par les pages de ce sous-dossier.

Chacune des pages de ses sous-onglets, dénommée du nom de l'onglet concerné sans majuscules, sans accents et en remplaçant les espaces par des underscores (ex: "marche\_de\_la\_malmaison.html").

Et toutes les autres pages secondaires appelées par ces pages.

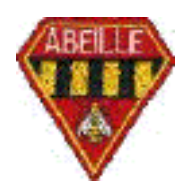

16/12/2001 (**Nov 01**)

page **10 de 14** ca/jps

# **3. Choix de l'hébergement**

Jean-pierre a présenté des types solutions, qui sont résumées et comparées dans le tableau suivant.

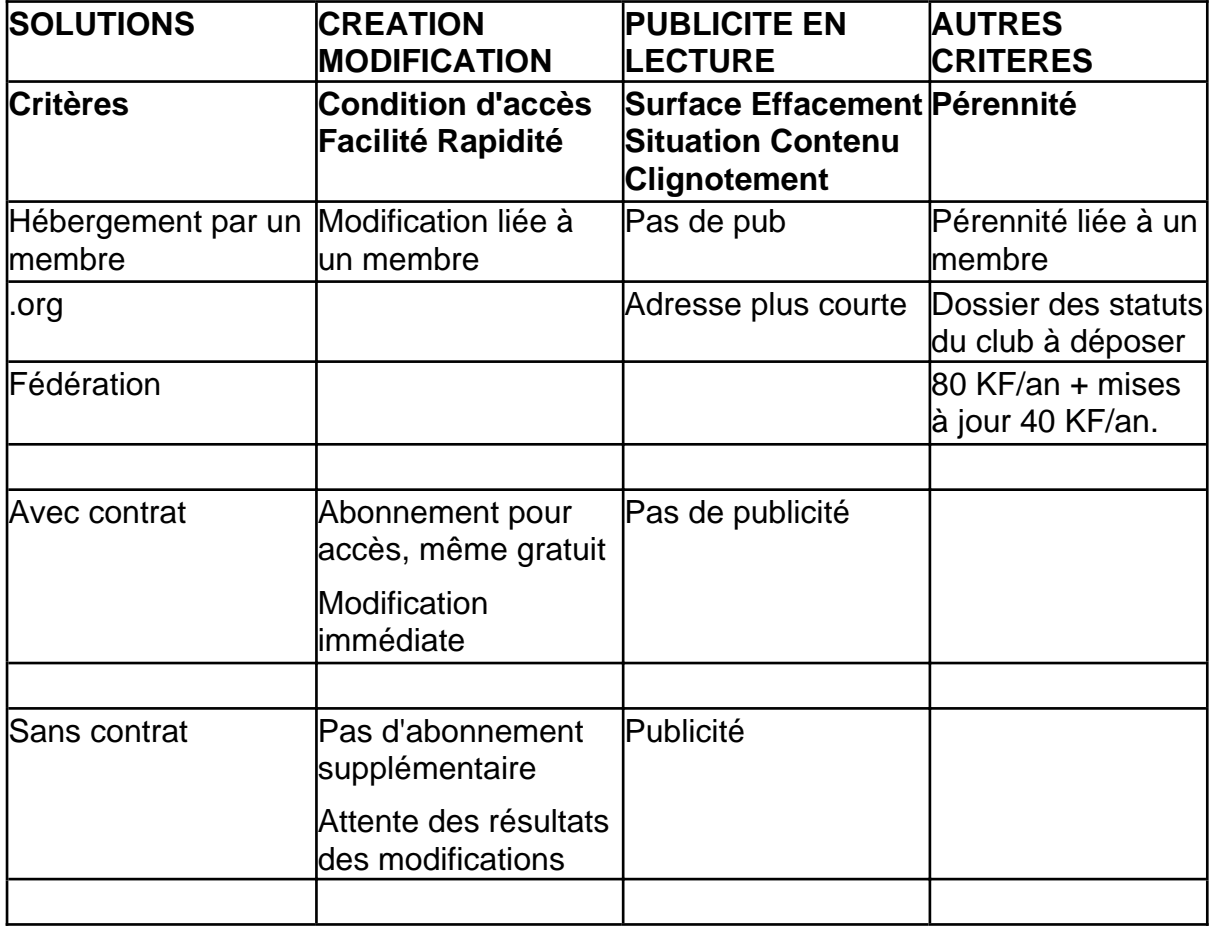

Les essais se poursuivent en vue de mieux préciser et cerner les inconvénients de chaque solution.

Hors réunion : **Le site d'essais porte le nom Abeille. Il faut au minimum mettre "EN TRAVAUX", pour que les gens sachent qu'il est provisoire.**

Le choix retenu pour l'hébergement initial du club est LibertySurf"

Adresse web: [<http://perso.libertysurf.fr/abeille\\_cyclotourisme/>](http://perso.libertysurf.fr/abeille_cyclotourisme/) (noter l'underscore entre abeille et cyclotourisme).

Ce site refusera tout référencement par les robots des moteurs de recherche jusqu'à sa mise en service.

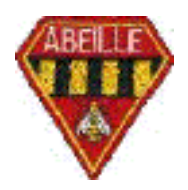

page **11 de 14** ca/jps

16/12/2001 (**Nov 01**)

#### **Balises <META> minimales de la page index de Libertysurf**:

<META content="text/html; charset=iso-8859-1" httpequiv="Content-Type">

<META name="keywords" content="abeille\_cyclotourisme, abeillecyclotourisme, velo, vé lo, bicyclette, bicycle, bike, petite reine, marche, marcheur, Abeille Section Cyclotourisme, l'Abeille, Rueil Malmaison, Rueil-Malmaison, l'Abeille de Rueil Malmaison, cyclotourisme, cyclo, cyclote, cyclo-cyclote, cyclotouriste, cycliste, randonneur, randonnee, randonné e, sacochards, FFCT">

<META name="description" content="L'Abeille Cyclotourisme de Rueil Malmaison, l'inventeur des vé lo-marchettes et des  $v$ é $lo$ -fourchettes">

<META name="HandHeldFriendly" content="true">

<META name="robots" content="nofollow">

#### **Balises <META> minimales des autres pages de Libertysurf et de toutes les pages de iFrance**:

<META content="text/html; charset=iso-8859-1" httpequiv="Content-Type">

<META name="robots" content="noindex, nofollow">

Adresse mail: [<abeille\\_cyclotourisme@libertysurf.fr>](mailto:abeille_cyclotourisme@libertysurf.fr)

Tous les messages transmis à cette adresse sont routés vers la messagerie de la Présidente avec le mot clé "Abeille" dans l'en-tête du message.

L'ensemble des paramètres de connexions (dont les mots de passe) est rassemblé dans un document confidentiel disponible auprès de la Présidente et des webmestres du site (qui assurent les chargements sur le serveur Libertysurf).

Un site expérimental existe et servira jusqu'à la mise en service du site définitif. Son adresse est:

[<http://www.ifrance.com/abeille-cyclotourisme/>](http://www.ifrance.com/abeille-cyclotourisme/) (noter le trait d'union entre abeille et cyclotourisme).

Ce site refuse tout référencement automatique par les robots des moteurs de recherche.

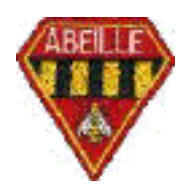

16/12/2001 (**Nov 01**) page **12 de 14** ca/jps

# **4. Définition de la feuille de style**

### **4.1 Style**

Le style adopté ici répond aux exigences suivantes:

Page uniques sans cadres pour simplifier les impressions, mises en pages et créations de liens externes pointant vers des pages du site.

Fonds jaune uni sans images pour accélérer les chargements. Couleur retenue jaune paille très clair ref "#ffffcc".

Boutons sélectionnés en vert foncé ("#99ff99").

Boutons non sélectionnés en vert clair ("#33cc33").

Textes des boutons non soulignés et en vert foncé ("#006600").

Les pages sont toutes, sauf exceptions voulues (cartes) dimensionnées en largeur 100% et non en points, pour s'adapter à toutes les situations de consultation possibles.

Les polices essentielles retenues pour les styles du site sont "arial", "geneva", "verdana", "sans-serif".

La couleur de caractères par défaut sera un vert très foncé ne contenant pas de bleu: "#003300". Elle fera partie de la feuille de styles.

#### **4.2 Standard HTML**

Le site sera écrit en HTML 3.2 du World wide Web Consortium (W3C) sans javascript.

[<http://www.w3.org/>](http://www.w3.org/)

Il pourra en outre bénéficier, pour des améliorations non indispensables à son utilisation, (1) de toutes les ressources du langage HTML 4 et notamment des feuilles de style en cascade et (2) de scripts javascript 1.1 (voire ECMAScript suivant norme), mais toujours avec dégradation propre si HTML 4 n'est pas interprété et/ou si Javascript est désactivé dans le navigateur web du visiteur.

La référence de validation du langage utilisé sera le robot de validation du W3C:

[<http://validator.w3.org/>](http://validator.w3.org/)

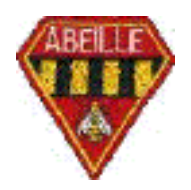

16/12/2001 (**Nov 01**) page **13 de 14** ca/jps

# **5. Construction et entretien du site**

### **5.1 Responsables éditoriaux**

Chaque onglet sera placé sous la responsabilité d'un responsable éditorial qui rassemblera l'ensemble et décidera de sa publication (papier en réunion club et digital sur le site).

### **5.2 Créateurs de contenu**

Les créateurs de contenu pourront utiliser les outils de leur choix (y compris le crayon, la gomme et la colle ou tout moyen bureautique).

### **5.3 Metteurs en pages**

Les metteurs en page du site (qui reprennent s'il y a lieu les fichiers sources des créateurs de contenu ou qui créent en direct) utiliseront des éditeurs html simples du type Dreamweaver 2 ou HomePage 2, ou des éditeurs de texte performants de type BBEdit pour créer les fichiers sans en-têtes des pages incluant les liens. Ils utiliseront aussi des convertisseurs d'images simples (du type Photoshop mais en plus léger, tels que ImageConverter et GIMP sous windows ou Graphic Converter sous mac OS, voire Debabelizer) pour retravailler (convertir au standard voulu, baisser la résolution à 72 x 72 dpi, ajuster les dimensions aux dimensions voulues en points, optimiser le poids, créer transparence et entrelacement, retoucher, etc.) les images et les illustrations associées. Pour ne pas alourdir les pages, les éditeurs les plus simples, ne stylant pas les textes, sont recommandés. Les convertisseurs HTML de la suite Office 97 ne sont pas conseillés du fait du gros travail de nettoyage des styles et formatages nécessaire derrière eux. Ceux de la suite office 2000 semblent, à premier examen, à écarter.

## **5.4 Webmestres**

Les webmestres Abeille (qui reprennent les fichiers des metteurs en page) feront, chacun pour les dossiers de 1er niveau dont ils auront la garde exclusive, comme ils voudront pour (1) ajouter les en-têtes et les liens associés, (2) valider l'exactitude et la conformité de l'ensemble du code HTML à la norme W3C retenue, (3) supprimer tous les styles et formatages éventuellement contenus dans les fichiers reçus, (4) sauvegarder ces fichiers en local chez eux avant optimisation, (5) épurer alors le code de tout le gras résiduel et de tous les codes inutiles, espaces et fins de lignes pour atteindre les objectifs de vitesse visés et sauvegarder les pages ainsi optimisées en mode local chez eux, (6) charger ces pages optimisées et les images correspondantes à leur place sur le site et (7) vérifier ensuite le fonctionnement de tous les liens sur le site lui-même.

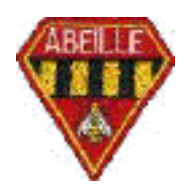

16/12/2001 (**Nov 01**) page **14 de 14** ca/jps

# **6. Plan de développement du site**

#### **6.1**. **Travaux immédiats**

#### **6.1.1**. **Validation de l'architecture**

Mettez-vous à la place :

- D'un candidat potentiel ayant déjà pratiqué du cyclotourisme de longue date,
- D'un membre potentiel n'ayant jamais pratiqué de vélo,
- D'un nouvel adhérent,
- D'un membre d'un club voisin,
- D'un membre du club qui aurait perdu tous ses papiers de l'Abeille

Et posez-vous les questions suivantes :

- Est-ce que je trouve toutes les informations que je recherche ?
- Est-ce que je les trouve rapidement ?
- Est-ce que je suis obligé de lire des informations qui ne m'intéressent pas  $\mathcal{D}$

#### **6.2. Délais**

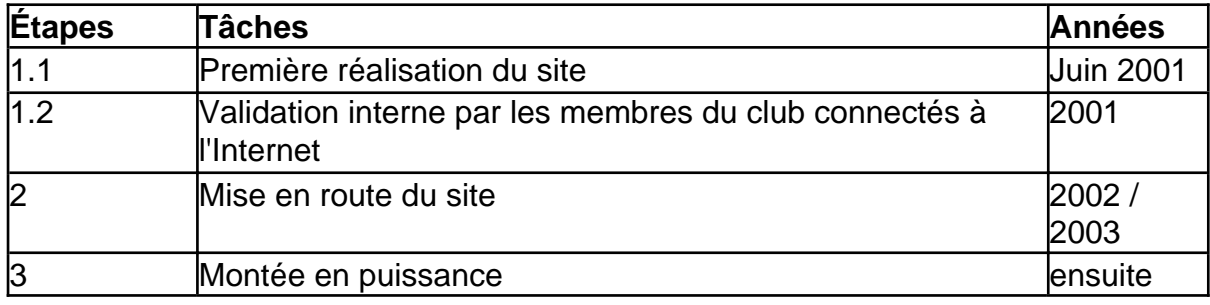

**\_\_\_\_\_**